## **Appendix F**

## **What's on the CD-ROM**

This book (as you've no doubt already noticed) comes with a CD-ROM. This appendixdescribes what's on the disc, but you should check the **readme.txt file** there for last-minute changes.

The CD-ROM is compatible with both PC and Mac systems. The path names in Table F.1 are in PC format for (my) convenience. Following the table of files are some instructions for installing the sample Notes databases.

The code samples are arranged by chapter in the samples directory. Both **.java** and **.class** files are included, but only the **.java** file names are listed here.

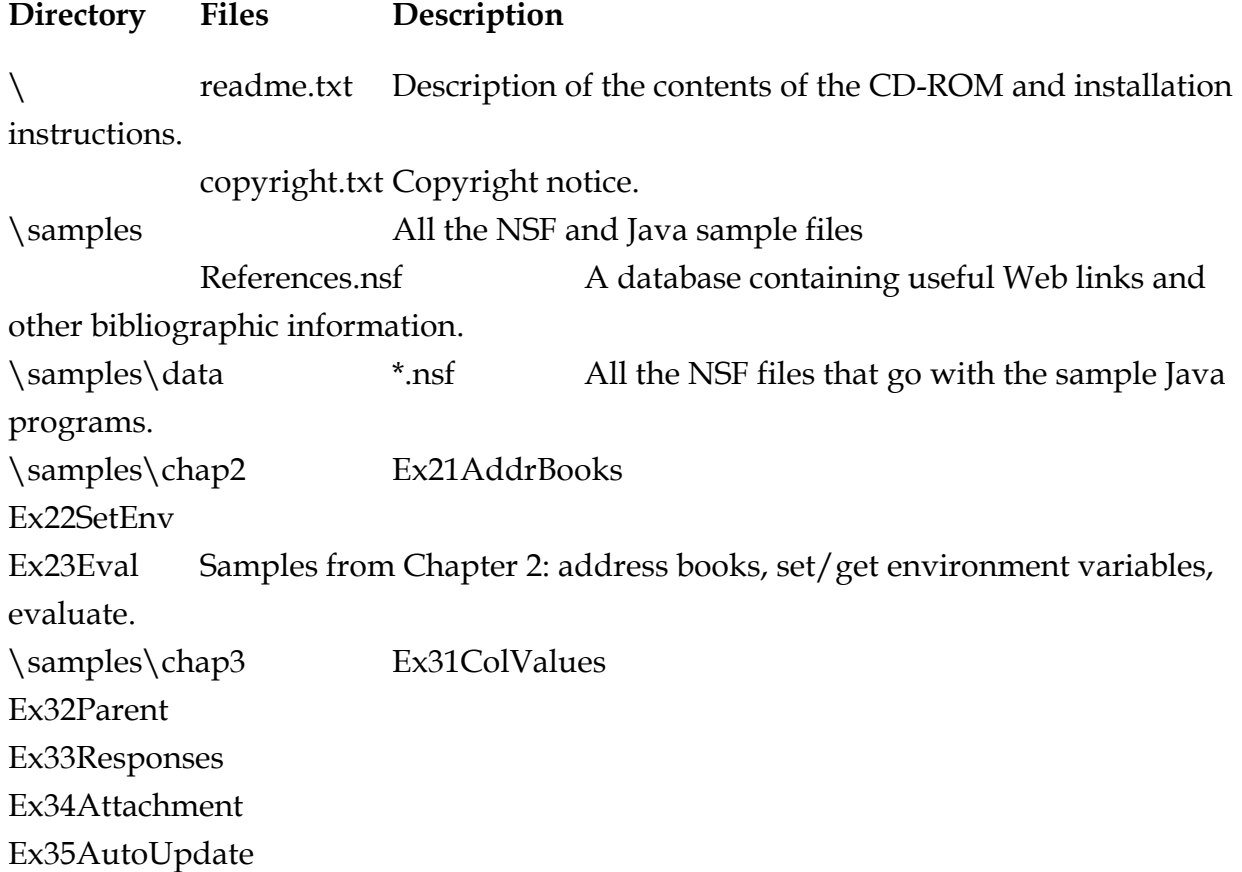

## **Table F.1 CD-ROM Contents**

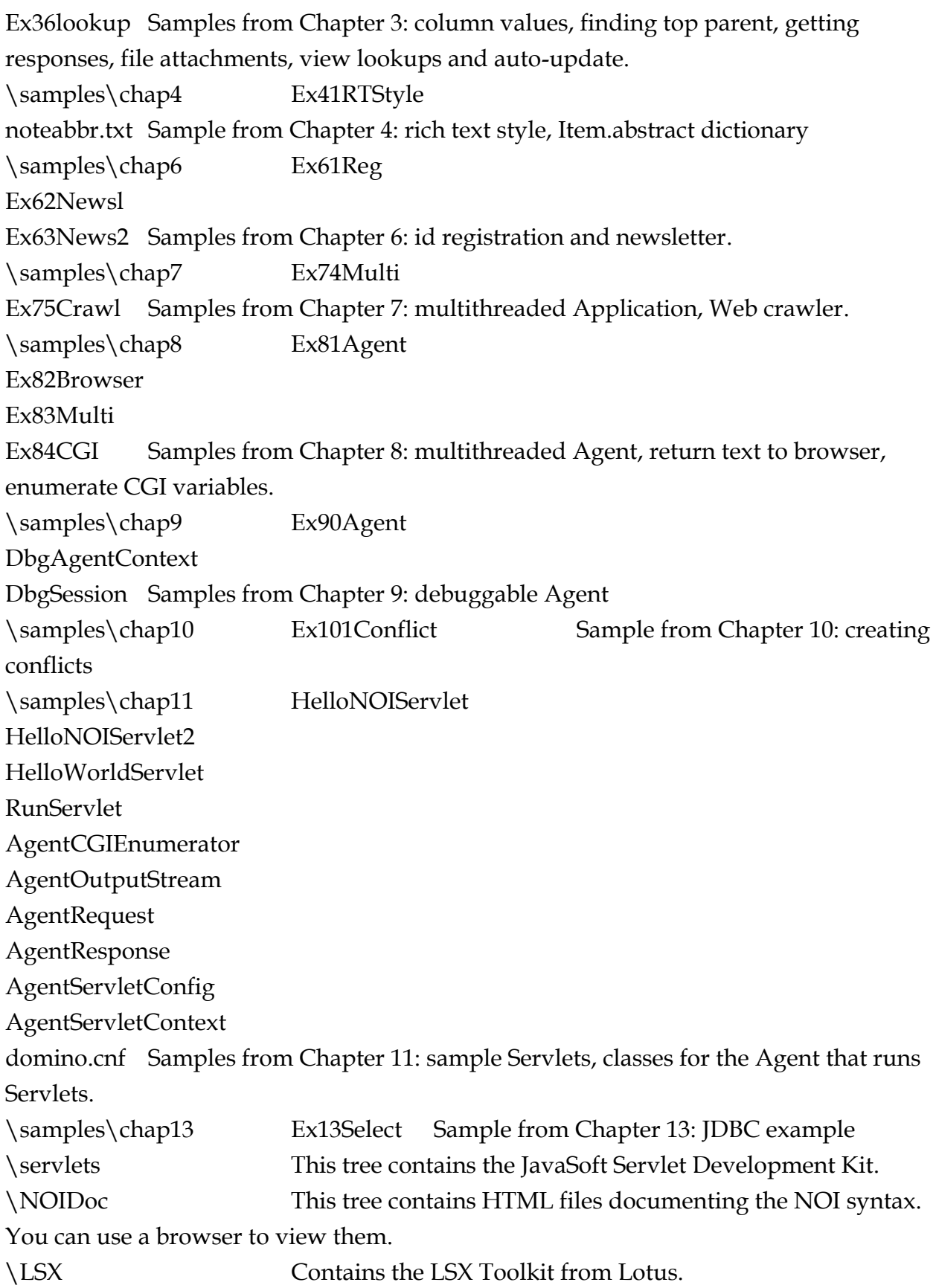

![](_page_2_Picture_79.jpeg)

## **Installation Instructions**

The References.nsf database can be used directly from the CD-ROM in the Notes Client. The databases that go with the sample Java programs should be installed in a subdirectory named "**book** in your Notes data directory. You can copy the files there. The sample Java programs expect the databases to be in the **book** subdirectory, but you can put them somewhere else if you recode the sample programs. They can't be used directly from the CD-ROM, except for browsing, because the sample programs usually modify them.

To install the Servlet Development Kit or the LSX Toolkit, see the instructions for those kits.

The HTML files in the **NOIDoc** directory on the CD-ROM can be browsed directly from the disc using any Web browser. Type the path of the **index.html** file in the **\NOIDoc** directory into the URL line of your browser to start viewing the documentation.